# git repo for IEEE 802.1

yangsters-smansfield-git-repo-0123-v01

## Executive Summary

- <https://github.com/ieee8021/yang>
	- Is a fork of<https://github.com/YangModels/yang>
- Editors working on YANG
	- Create a local clone only of the ieee8021 yang repository
- Interaction with the IETF's YANG repository by the project editors is not necessary

#### Overview

- For Background see:
	- <https://www.ieee802.org/1/files/public/docs2022/yangsters-smansfield-yang-git-1122-v01.pdf>
	- [https://www.ieee802.org/1/files/public/docs2022/yangsters-smansfield-git-examples-1122-](https://www.ieee802.org/1/files/public/docs2022/yangsters-smansfield-git-examples-1122-v03.pdf) v03.pdf
- Models are published here: https://github.com/YangModels/yang

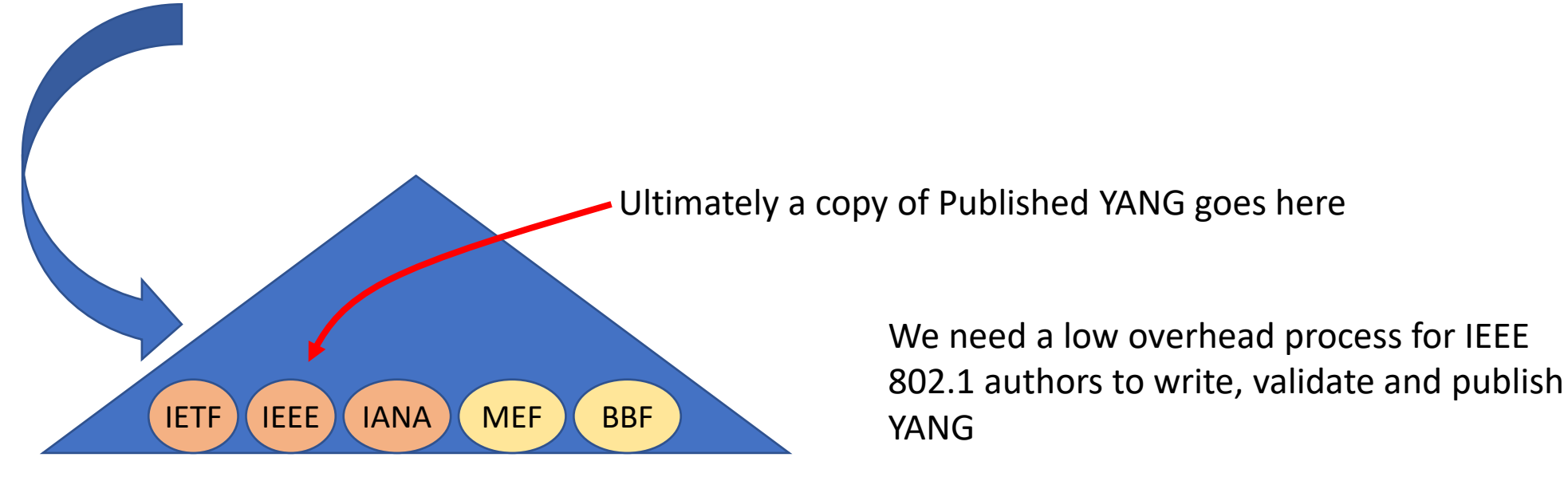

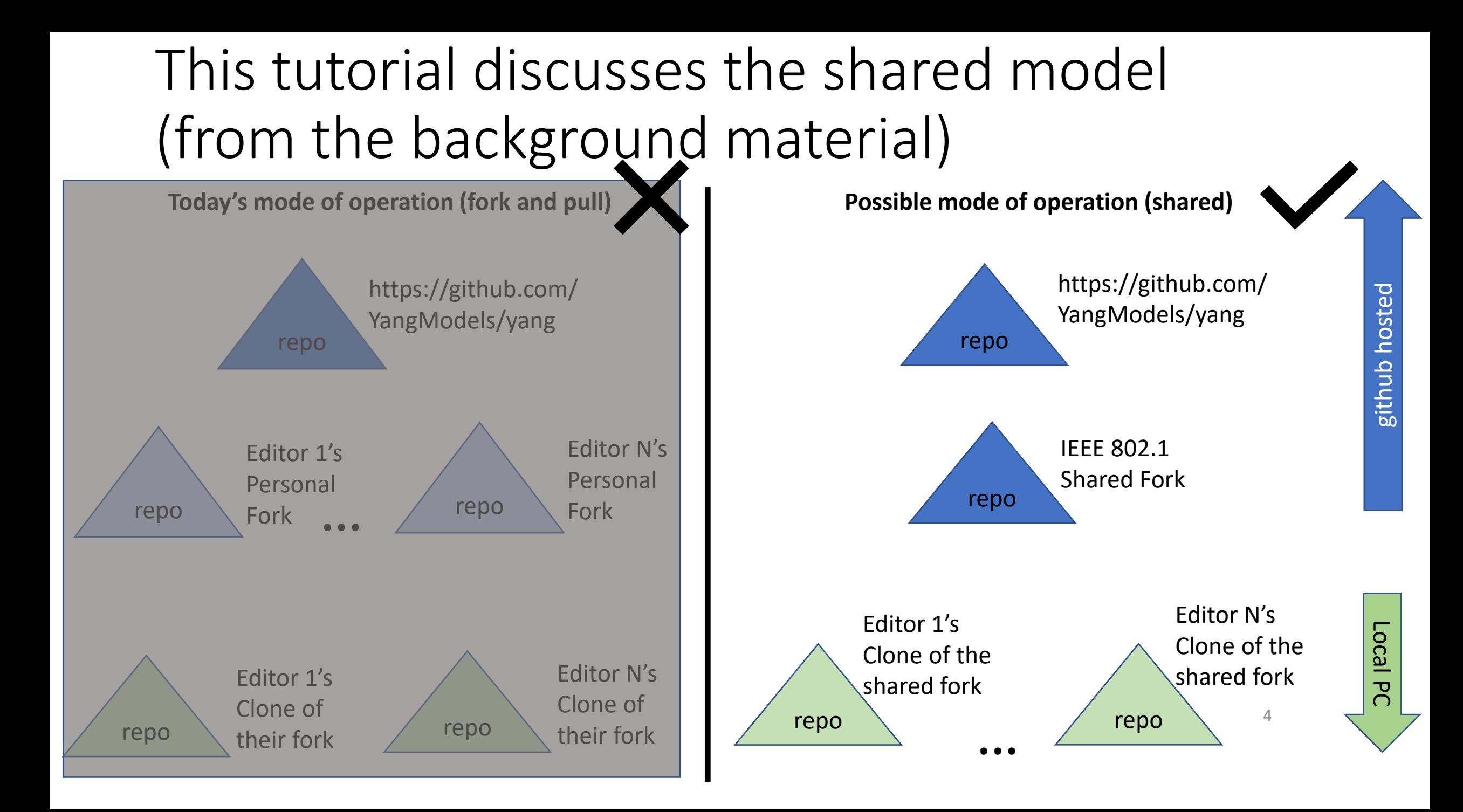

# High Level Description of Lifecycle

#### • [Shared style](https://docs.github.com/en/pull-requests/collaborating-with-pull-requests/getting-started/about-collaborative-development-models#shared-repository-model)

- IEEE YANGster "yang leader" forks the IETF's YangModels/yang repository
- The "yang leader" enables access to the shared repository for all IEEE yang editors
- Each editor clones the shared repository to their local development environment
- Develops their changes in a branch on their local development environment
- Commits locally, then pushes their branch to the shared repository, then creates a pull request to merge their branch into the main branch of the shared repository
- The "yang leader" will review and approve the pull request
- If merged, the "yang leader" can submit the pull request to the IETF's YangModels/yang repository

### Work to do

- Migrate to use main instead of master
- Secure the branches, to lock down main, and require review of pull requests
- Add Continuous Integration (CI) scripts to run validation tests automatically
- Training material/FAQ with git/github commands

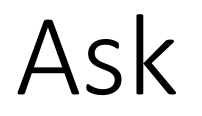

- Contact Scott or Stephan
	- If interested in helping be a YANG Leader
	- If you are an editor of a project with YANG and need to know more
	- If you need help getting started
- Thanks!